Sample Screens and Reports April 1981

# MGBA'

u

 $\subset$ 

\\_;

 $\cup$  .

 $\bigcirc$ 

 $\cup$  :

v

 $\cup$ 

 $\cup$   $^-$ 

 $\cup$ 

## CUSTOMER ORDER PROCESSING in DIBOL®

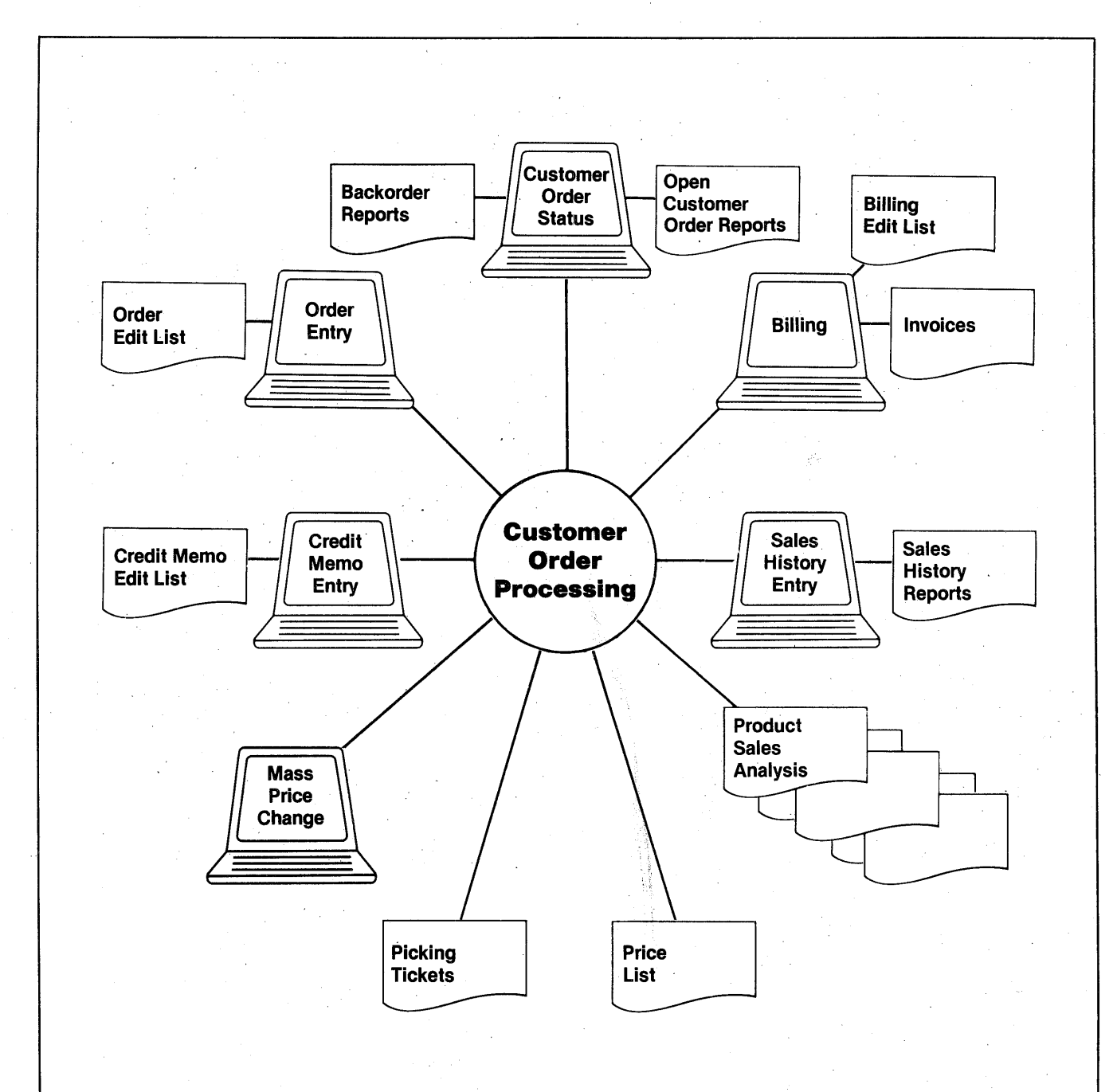

I\_,

'-.\_)

-....;

 $\overline{\phantom{a}}$ 

'-.\_)

 $\bigcirc$ 

 $\cup$ 

 $\left(\begin{array}{c} \ \ \ \end{array}\right)$ 

u

 $\subset$ 

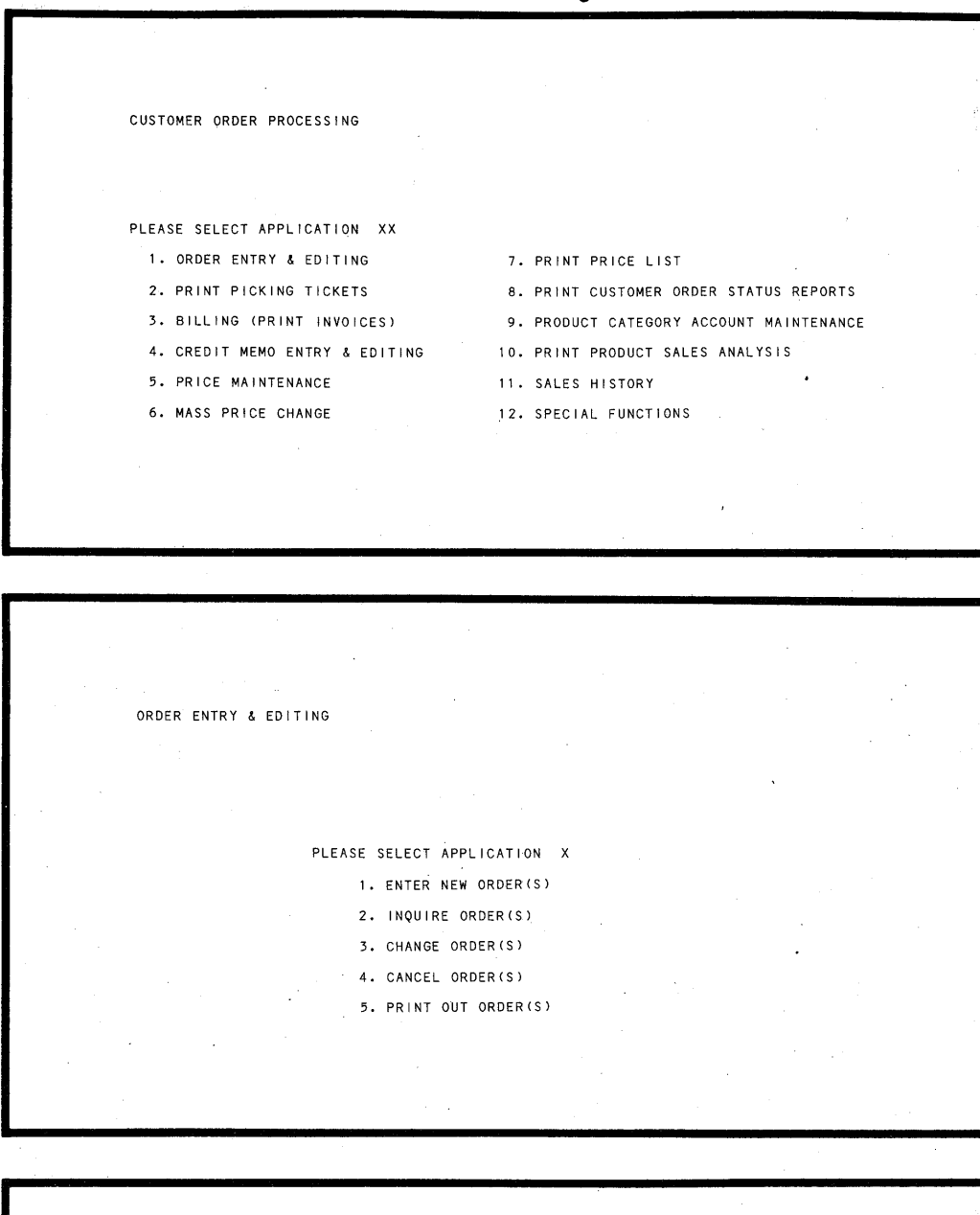

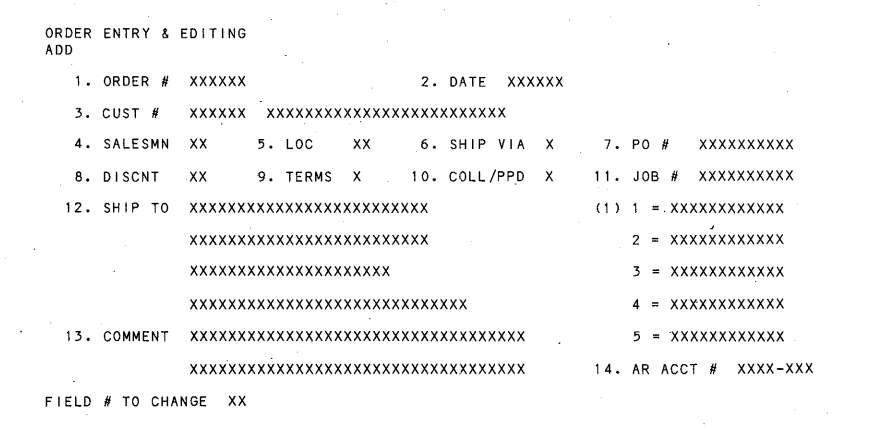

u **-1-**

ORDER ENTRY & EDITING ADD ORDER: XXXXXX GUST: XXXXXXXXXXXXXXXXXXXXXXXXX DISC: XX% ITEM NUMBER ITEM DESCRIPTION QTY-ORD BO-OS PRICE DISC EXT-PRICE XXXXXXXXXXXXXXX XXXXXXXXXXXXXXXXXXXXXXXXXXX XXXX XXXX *IX* XX, XXX. XX XX XXX, XXX. XX XXXXXXXXXXXXXXX XXXXXXXXXXXXXXXXXXXXXXXXXXX XXXX XXXX *IX* XX, xxx .XX XX XXX, XXX .XX

 $\rightarrow$ 

 $\rightarrow$ 

 $\tilde{\phantom{a}}$ 

 $\blacksquare$ 

!"'9",

 $\bigcirc$ 

 $\rightarrow$ 

r-~

<sup>~</sup>

*r-,* 

 $\blacksquare$ 

RUNNING QTY: XXXXXX REMAINING CREDIT: XXX, XXX.XX- RUNNING TOTAL: XXX, XXX.XX ANY CHANGE ? X

 $\sim 10^7$ 

BILLING

PLEASE SELECT APPLICATION X 1. SELECT ORDERS FOR BI LL I NG

2. UNSELECT SELECTED ORDERS

3. PRINT BILLING.EDIT LIST

4. PRINT INVOICES

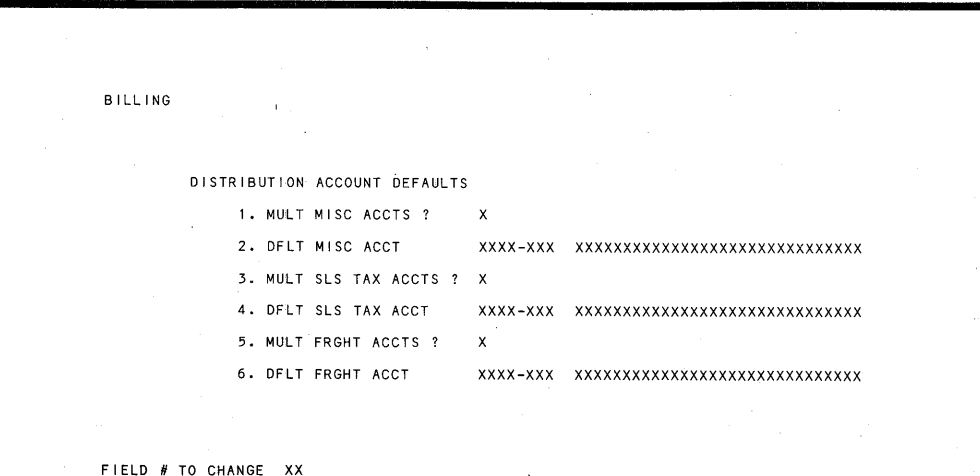

**-2-**

u

l.\_I

*'.\_!* 

:.\_)

\\_.)

I

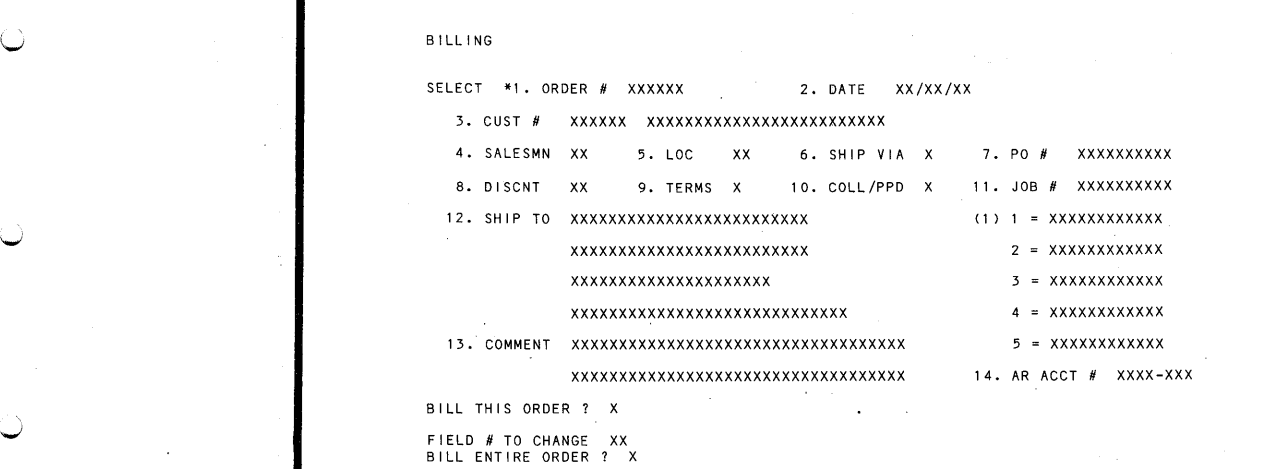

BILLING ORDER # XXXXXX ITEM NUMBER ITEM DESCRIPTION ORD SHIP B/O PRICE DISC EXT-PRICE xxxxxxxxxxxxxxx xxxxxxxxxxxxxxxxxxxxxxxxx xxxx xx xx xx xx xx' xxx. xx xx xxx' xxx. xx xxxxxxxxxxxxxxx xxxxxxxxxxxxxxxxxxxxxxxxx xxxx xxxx xxxx xx' xxx .xx xx xxx ,xxx .xx <sup>v</sup>- xxxxxxxxxxxxxxx xxxxxxxxxxxxxxxxxxxxxxxxx xx xx xx xx xx xx xx' xxx. xx xx xxx' xxx. xx

BILL THIS ITEM ? X ANY CHANGE ? X SELECT: 1-SHIP QTY 2-PRICE 3-DISCOUNT X

BILLING CUSTOMER: XXXXXX XXXXXXXXXXXXXXXXXXXXXXXXX ORDER #: XXXXXX ORDER NET = XXX,XXX.XX WEIGHT (LBS) = X,XXX.XX <TAXABLE AMT = XXX, XXX. XX (\_.) 1 • MI SC CHGS xxxxxx ACCT-#: XXXX-XXX XXXXXXXXXXXXXXXXXXXXXXXXXXXXXXX ( 1 ) 2. FREIGHT xxxxxx ACCT-#: xxxx-xxx x·xxxxxxxxxxxxxxxxxxxxxxxxxxxxxx (2 <sup>&</sup>gt; <TAXABLE FRT = X,XXX.XX 3. SALES TAX XX, XXX. XX ACCT-II: XXXX-XXX XXXXXXXXXXXXXXXXXXXXXXXXXXXXXXX < 3 l TOTAL = XX,XXX,XXX.XX 4. COMM Is AMT xxxxxxx 5. COMM IS PCT XX.XX FIELD # TO CHANGE XX

u **-3-**

 $\blacksquare$ 

 $\rightarrow$ 

 $\blacksquare$ 

 $\rightarrow$ 

 $\blacktriangledown$ 

 $\rightarrow$ 

 $\rightarrow$ 

<sup>~</sup>

 $\blacktriangleright$ 

I is the set of  $\mathcal{O}$ 

 $\frac{1}{2}$ 

CREDIT MEMO ENTRY & EDITING

#### PLEASE SELECT APPLICATION X

- 1. ENTER NEW CREDIT MEMO(S)
- 2. CANCEL CREDIT MEMO(S)
- 3. PRINT CR MEMO EDIT LIST
- 4. PRINT CREDIT MEMO(S)

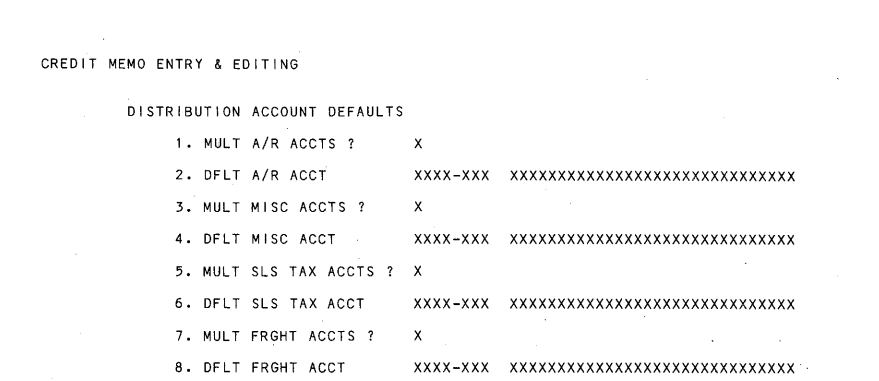

 $F$  IELD # TO CHANGE XX

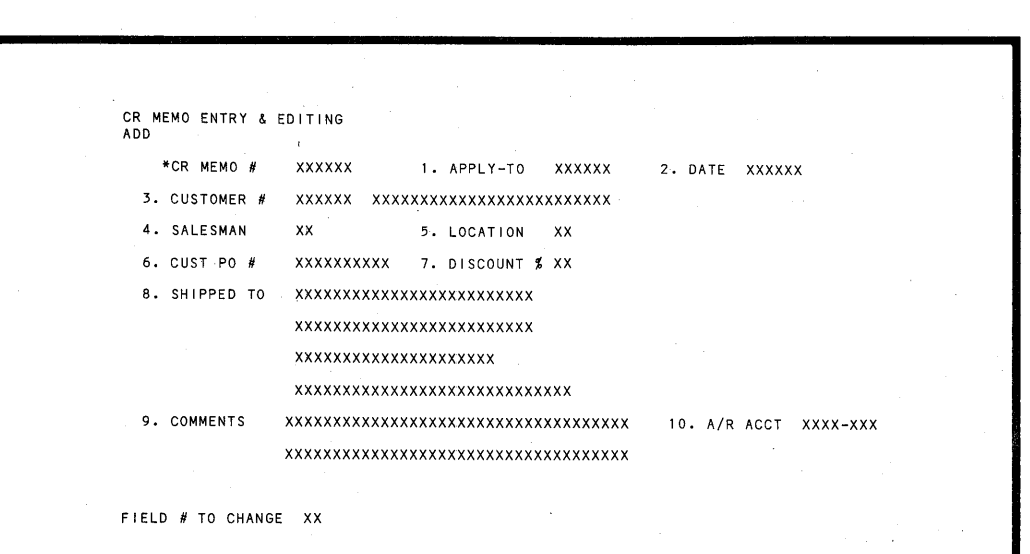

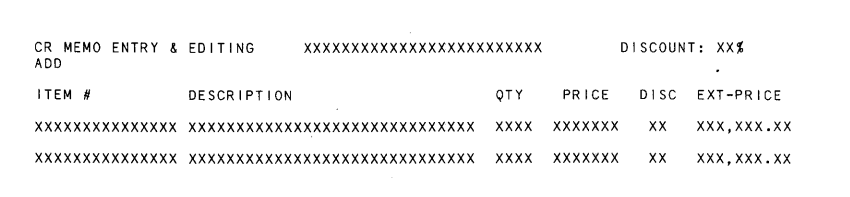

RUNNING QTY: XXXXXX ADJUST QTY ON HAND ?

v

u

'-'

 $\checkmark$ 

1.\_)

v

 $\cup$ 

 $\cup$  .

u

u

 $\cup$  .

RUNNING TOTAL: XXX,XXX.XX

CR MEMO ENTRY & EDITING ADD xxxxxxxxxxxxxxxxxxxxxxxxx CR MEMO II: XXXXXX CR MEMO NET = XXX,XXX.XX  $(TAXABLE AMT = XXX, XXX, XXX)$ 1. MISC CHGS xxxxxx ACCT-#: XXXX-XXX XXXXXXXXXXXXXXXXXXXXXXXXXXXXXX < 1 l 2. FREIGHT xxxxxx ACCT- /I: XXXX-XXX XXXXXXXXXXXXXXXXXXXXXXXXXXXXXX C 2 l  $(TAXABLE FRT = X, XXX.XX)$ 3. SALES TAX XXXXXXX ACCT-II: XXXX-XXX XXXXXXXXXXXXXXXXXXXXXXXXXXXXXX C 3 l TOTAL = XX,XXX,XXX.XX 4. COMM IS AMT XXXXXXX 5. COMM IS PCT XXXX

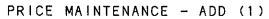

I

I

I

1. ITEM/I xxxxxxxxxxxxxxx xxxxxxxxxxxxxxxxxxxxxxxxxxxxxx

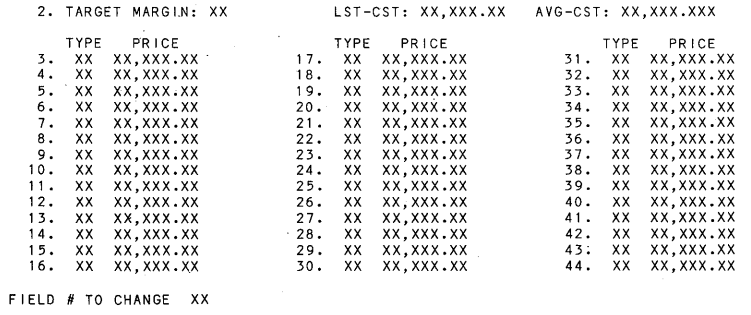

**-5-**

*("\* 

 $"$ 

 $\bigcirc$ 

 $\bigcirc$ 

*!)* 

 $\Gamma$ 

 $\blacktriangledown$ 

 $\blacktriangleright$ 

 $\rightarrow$ 

 $\bigcap$ 

*r-;* 

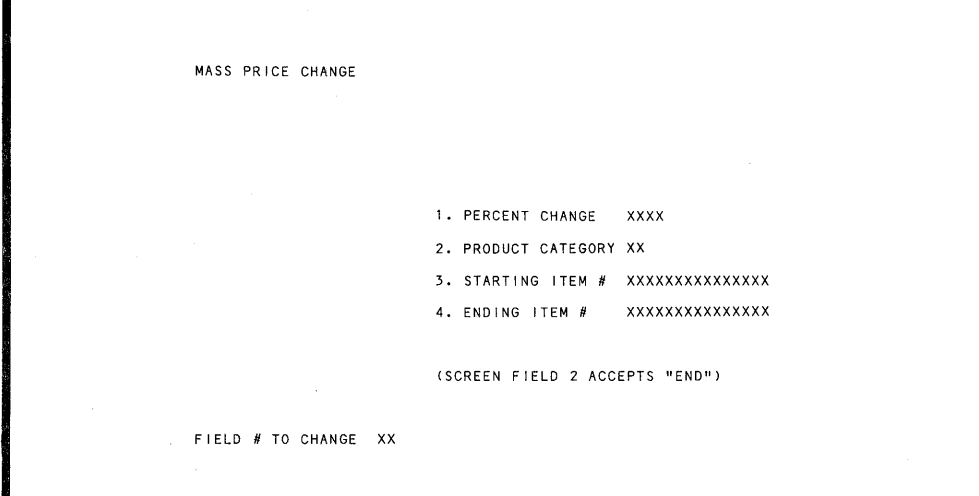

MASS PRICE CHANGE THIS PROGRAM WILL PASS THROUGH THE ENTIRE ITEM FILE AND CHANGE ALL PRICES ON ITEMS IN XX PRODUCT CATEGORY AND IN THE RANGE OF ITEMS FROM XXXXXXXXXXXXXX TO XXXXXXXXXXXXXXX

THE PERCENT CHANGE WILL BE XX.XX .

ARE YOU SURE YOU WANT TO RUN THIS PROGRAM ? X

CUSTOMER ORDER STATUS REPORTS

PLEASE SELECT REPORT DESIRED X

1. BACKORDERED ITEMS REPORT - STOCKED ITEMS ONLY

2. BACKORDERED ITEMS REPORT - NON-STOCKED ITEMS ONLY

- 3. BACKORDERED ITEMS REPORT ALL ITEMS ON BACKORDER
- 4. OPEN CUSTOMER ORDER REPORT NON-STOCKED ITEMS ONLY
- 5. OPEN CUSTOMER ORDER REPORT ALL ITEMS

ANY CHANGE ? X

 $\cup$ 

w

*.\_i* 

u

 $\cup$ 

 $\cup$ 

 $\cup$ 

 $\cup$ 

 $\cup$  .

 $\left( \quad \right)$ 

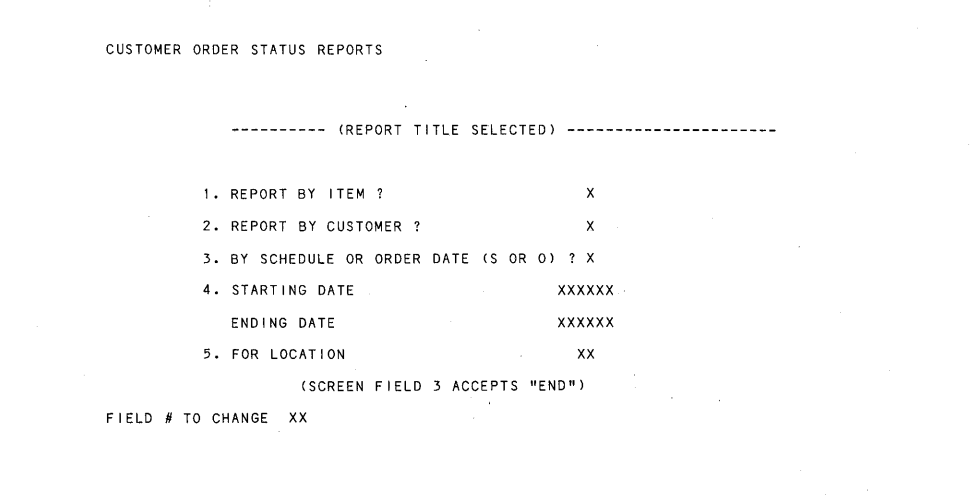

PRODUCT CATEGORY ACCT FILE MAINTENANCE PLEASE SELECT APPLICATION X 1. ADD NEW CATEGORY(\$) 2. CHANGE/INQUIRE CATEGORYCS) 3. DELETE CATEGORY(S) 4. PRINT OUT CATEGORY(\$) PRODUCT CATEGORY ACCT FILE MAINTENANCE<br>ADD (2)

<sup>&</sup>lt;1) \*1. PRODUCT CATEGORY XX

ANY CHANGE ? X

2. SALES ACCOUNT # xxxx-xxx - xxxxxxxxxxxxxxxxxxxxxxxxxxxxxx

**-7-**

Г

 $\rightarrow$ 

!""")

*("')* 

!"'")

 $\blacksquare$ 

 $\curvearrowright$ 

 $\bigcirc$ 

,-~

 $\overline{\phantom{a}}$ 

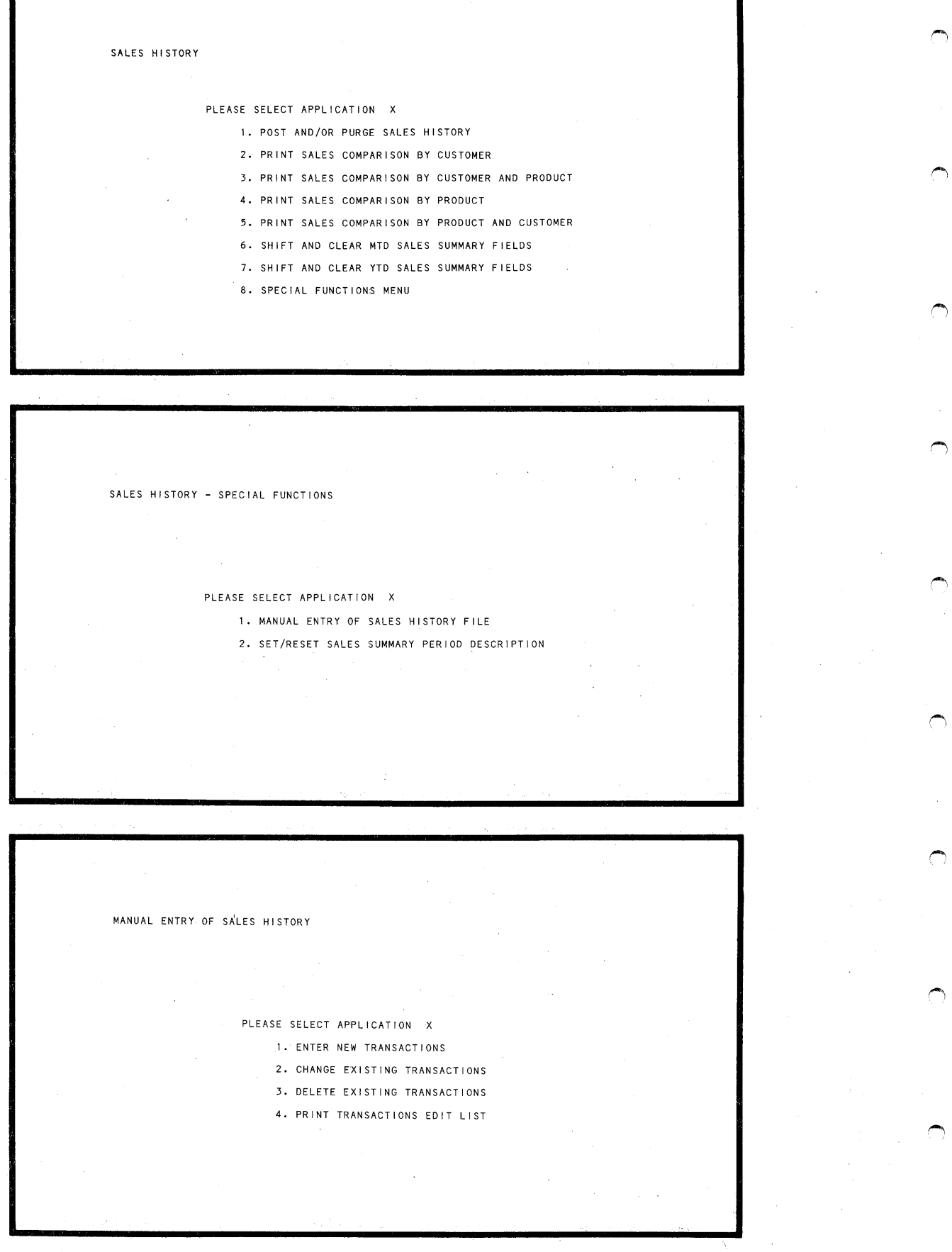

**-8-**  $\sim$   $\sim$   $\sim$   $\sim$   $\sim$   $\sim$ 

u

v

 $\cup$ 

v

u

I

I

I

 $\sim$ 

 $\cup$  .

',.\_;

*,.\_)* 

 $\overline{\phantom{a}}$ 

~-->

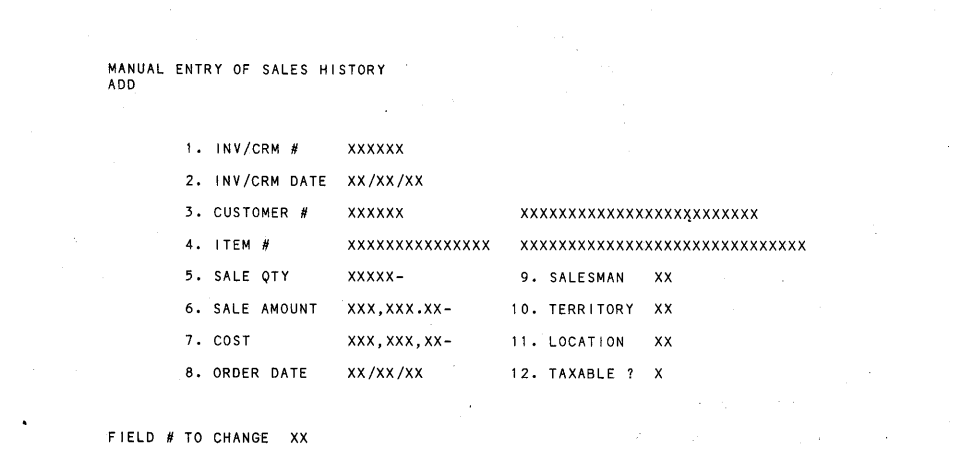

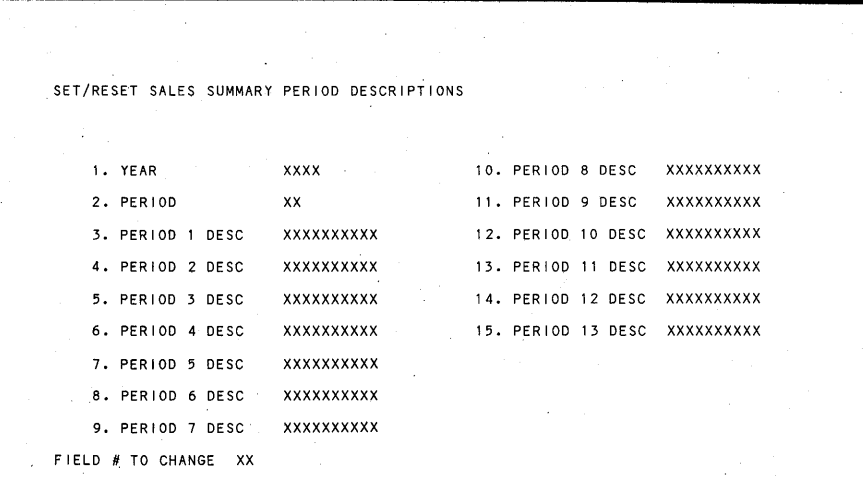

CUSTOMER ORDER PROCESSING - SPECIAL FUNCTIONS  $\bar{\lambda}$ a ya PLEASE SELECT APPLICATION X 1. SET/RESET NEXT ORDER, INVOICE, OR CR MEMO NUMBER 2. TRADE DISCOUNT MAINTENANCE 3. TERMS DISCOUNT MAINTENANCE 4. RESET ALLOCATED QUANTITIES ON ITEM MASTER FILE 5. DISPLAY COP FILE CONTROL DATA

**-9-**

 $\rightarrow$ 

 $\bigcirc$ 

 $\overline{\phantom{a}}$ 

 $\rightarrow$ 

<sup>~</sup>

 $\bigcirc$ 

 $\bigcap$ 

*.t]* 

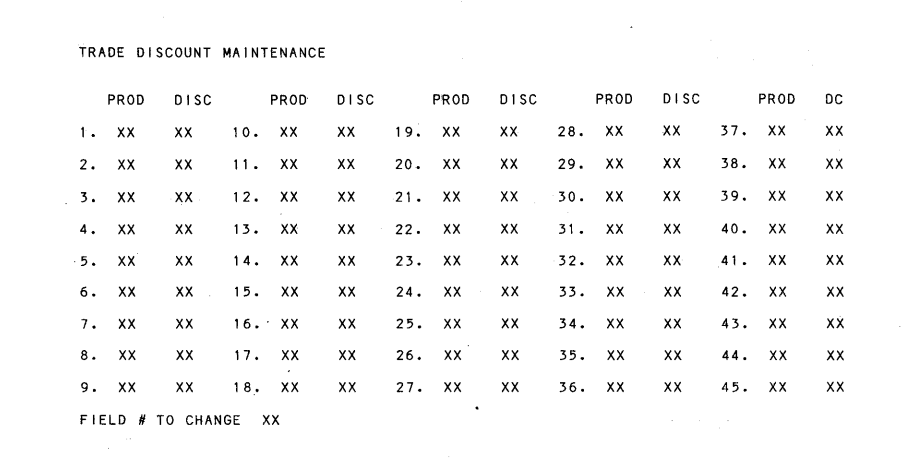

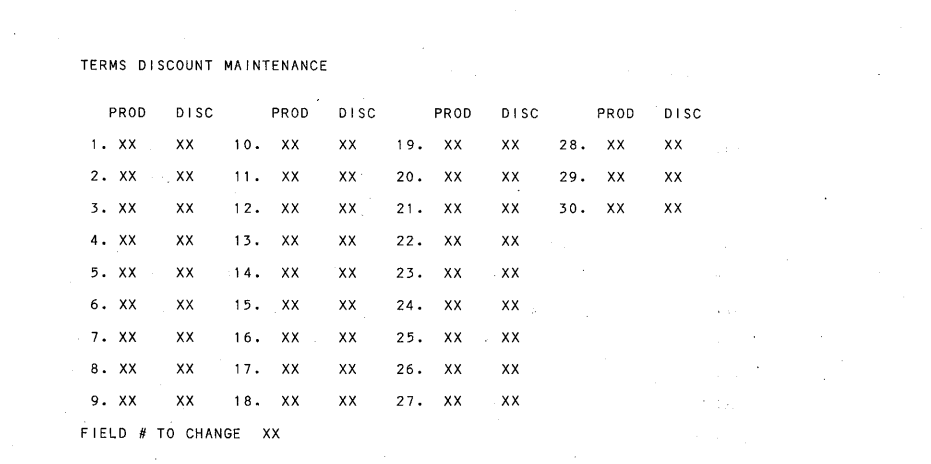

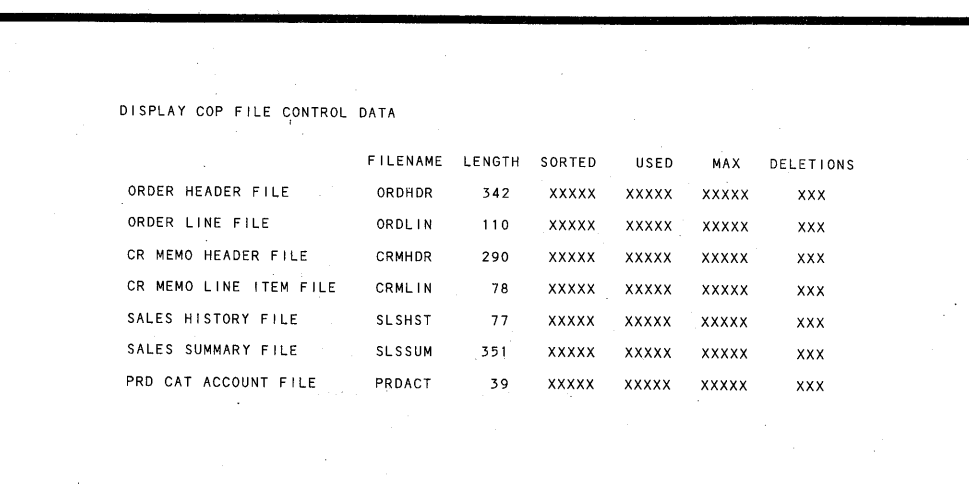

**-10-**

v

u

'-'

:.\_;

v

 $\mathbb{C}^*$ 

 $\cup$ 

!\_.I

,.\_,

l,.\_.)

 $\overline{\phantom{a}}$ 

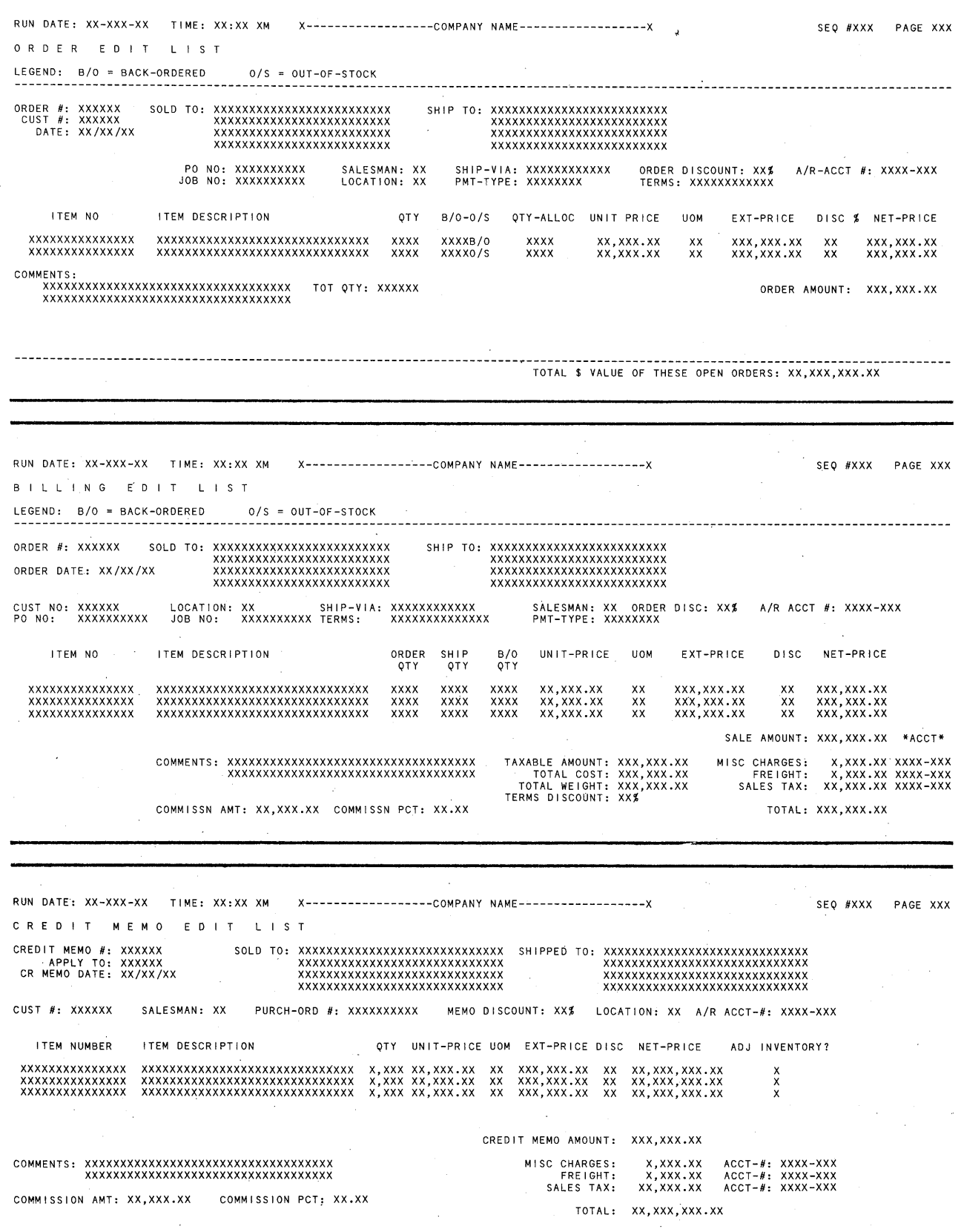

**-11-**

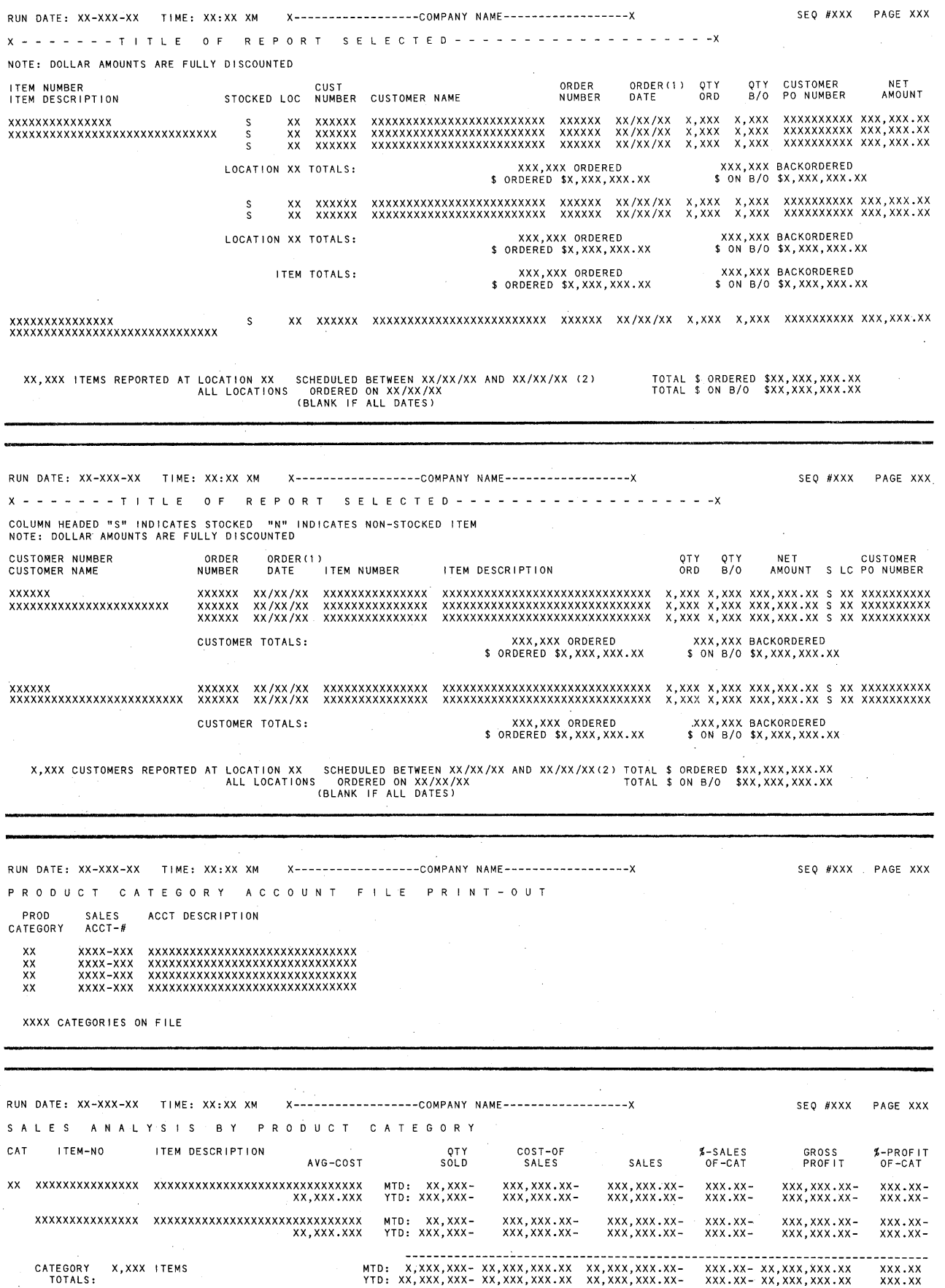

~

 $\ddot{\phantom{1}}$ 

 $\bigcirc$ 

 $\bigcirc$ 

 $\bigcirc$ 

 $\bigodot$ 

 $\sim$ 

 $\rightarrow$ 

,-~

 $\binom{m}{r}$ 

 $\left( \begin{array}{c} \text{\large $\cdots$} \end{array} \right)$ 

r-:

 $\ddot{\phantom{a}}$ 

**-12-**

 $\sim$ 

 $\hat{\mathcal{A}}_{\text{in}}$ 

 $\sim$ 

**v** 

**v** 

**v** 

**u** 

\_,

~~

*....,)* 

'-'

·,\_,.,)

\.\_)

,.\_,

RUN DATE: XX-XXX-XX TIME: XX:XX XM X-- - - ------------ --COMPANY NAME ---- - - ---- --- - - ---X SEQ #XXX **PAGE** XXX SUMMARY PR D II --- - - - --------- - - - - - ---MONTH-TO-DA TE-- - - - - ----------------- - -------,- ------ ----------YE AR-TO-DA TE-------- --- - ---- - ------- CAT ITEMS COST-OF-SALES SALES %-SALES GROSS-PROFIT %-PROFT COST-OF-SALES SALES %-SALES GROSS-PROFIT %-PROFT xx xx,xxx xx,xxx,xxx.xx- xx,xxx,xxx.xx- xxx.xx- xx,xxx,xxx.xx- xxx.xx- xx,xxx,xxx.xx- xx,xxx,xxx.xx- xxx.xx- xx,xxx,xxx.xx- xxx.xxxx xx,xxx xx,xxx,xxx.xx- xx,xxx,xxx.xx- xxx.xx- xx,xxx,xxx.xx- xxx.xx- xx,xxx,xxx.xx- xx,xxx,xxx.xx- xxx.xx- xx,xxx,xxx.xx- xxx.xx-GRAND TOTALS: XX CATEGORIES xx,xxx xx,xxx,xxx.xx- xx,xxx,xxx.xx- xxx.xx- xx,xxx,xxx.xx- xxx.xx- xx,xxx,xxx.xx- xx,xxx,xxx.xx- xxx.xx- xx,xxx,xxx.xx- xxx.xx-CATEGORY AVERAGES: x,xxx.xxx,xxx,xxx.xx- xx,xxx,.xxx.xx- xxx.xx- xx,xxx,xxx.xx- xxx.xx- xx,xxx,xxx.xx- xx,xxx,xxx.xx- xxx.xx- xx,xxx,xxx.xx- xxx.xx-RUN DA TE: XX-XXX-XX TIME: XX:XX XM X-- ---------- ------COMPANY ~AME- - - ------- - - ------X SEQ #XXX PAGE XXX S A L E S C O M P A R I S O N B Y P R O D U C T A N D C U S T O MER \*\*\*\*\*\*\*\*\* YTD THRU XXXXXXXXXX \*\*\*\*\*\*\* \*\*\*\*\*\*\*\*\*\*\*\*\* xxxxxxxxxx \*\*\*\*\*\*\*\*\*\*\*\* .<br>-----19XX----- $----19XX----$ % MRG % MRG % MRG ITEM # / DESCRIPTION<br>CUSNO / CUSTOMER NAME % MRG xxxxxxxxxxxxxxx xxxxxxxxxxxxxxxxxxxxxxxxxxxxxx XXXXXX XXXXXXXXXXXXXXXXXXXXXXXXX UNT: Z, ZZZ, ZZX-SLS: Z,ZZZ,ZZZ.XX- CST: z,zzz,zzz,xx- zzz.X%- Z,ZZZ,ZZX-<br>Z,ZZZ,ZZZ.XX-<br>Z,ZZZ,ZZZ.XX- ZZZ.X**%**-Z,ZZZ,ZZX-<br>Z,ZZZ,ZZZ.XX-<br>Z,ZZZ,ZZZ.XX- ZZZ.X**%**z,zzz,zzx-<br>z,zzz,zzz.xx-<br>z,zzz,zzz.xx- zzz.x**%**-XXXXXX XXXXXXXXXXXXXXXXXXXXXXXXX UNT: Z, ZZZ, ZZX-XXXXXXXXXXXXXXXXXXXXXXXXXXXXXX SLS: Z, ZZZ, ZZZ. XX-CST: z,zzz,zzz.xx- zzz.X% z,zzz,zzx-z,zzz,zzz.xx-z,zzz,zzz.xx- ZZZ.X%- Z,ZZZ,ZZX-<br>Z,ZZZ,ZZZ.XX-<br>Z,ZZZ,ZZZ.XX- ZZZ.X**%**z,zzz,zzx-z,zzz,zzz.xx-z,zzz,zzz.xx- zzz.x%- ITEM TOTALS: UNT: 2,ZZZ,ZZX-<br>SLS: Z,ZZZ,ZZZ.XX-<br>CST: Z,ZZZ,ZZZ.XX- ZZZ.X**%**z,zzz,zzx-z,zzz,zzz.xx-Z,ZZZ,ZZZ.XX- ZZZ.X%- Z,ZZZ,ZZX—<br>Z,ZZZ,ZZZ.XX—<br>Z,ZZZ,ZZZ.XX— ZZZ.X**%**— Z,ZZZ,ZZX-<br>Z,ZZZ,ZZZ.XX-<br>Z,ZZZ,ZZZ.XX- ZZZ.X**%**------------------------------------GRAND TOTALS: UNT: 2,ZZZ,ZZX-<br>SLS: Z,ZZZ,ZZZ.XX-<br>CST: Z,ZZZ,ZZZ.XX- ZZZ.X**%**z,zzz,zzx-z,zzz,zzz.xx-Z,ZZZ,ZZZ.XX- ZZZ.X%- Z,ZZZ,ZZX-<br>Z,ZZZ,ZZZ.XX-<br>Z,ZZZ,ZZZ.XX- ZZZ.X**%-**Z,ZZZ,ZZX-<br>Z,ZZZ,ZZZ.XX-<br>Z,ZZZ,ZZZ.XX- ZZZ.X**%**-RUN DATE: XX-XXX-XX TI ME: XX: XX XM X---------------:-\_:--COMPANY NAM.£-.,- - - - \_\_\_\_ \_; \_\_\_\_\_\_\_\_ <sup>X</sup>SEQ *llXXX* PAGE XXX S A L E S H I S T O R Y B Y P R O D - C A T / B Y P R O D U C T \*\*\*\*\*\*\*\*\* YTD THRU XXXXXXXXXX \*\*\*\*\*\*\* \*\*\*\*\*\*\*\*\*\*\*\*\* xxxxxxxxxx \*\*\*\*\*\*\*\*\*\*\*\* -----19XX----- -----19XX-----  $---19XX----$ ITEM # / DESCRIPTION PROD CAT # \$ MRG % MRG % MRG % MRG XXXXXXXXXXXXXXX XX UNT: Z, ZZZ, ZZX-XXXXXXXXXXXXXXXXXXXXXXXXXXXXXX SLS: Z,ZZZ,ZZZ.XX-CST: z,zzz,zzz.xx- zzz.x%- Z,ZZZ,ZZX-<br>Z,ZZZ,ZZZ.XX-<br>Z,ZZZ,ZZZ.XX- ZZZ.X**%**-Z,ZZZ,ZZX-<br>Z,ZZZ,ZZZ.XX-<br>Z,ZZZ,ZZZ.XX- ZZZ.X**%**z,zzz,zzx-z,zzz,zzz.xx-z,zzz,zzz.xx- zzz.x% xxxxxxxxxxxxxxx XXX UNT: Z, ZZZ, ZZX-XXXXXXXXXXXXXXXXXXXXXXXXXXXXXX SLS: Z, ZZZ, ZZZ .XX-CST: z,zzz,zzz.xx- zzz.X%- Z,ZZZ,ZZX-<br>Z,ZZZ,ZZZ.XX-<br>Z,ZZZ,ZZZ.XX- ZZZ.X**%**z,zzz,zzx-<br>Z,ZZZ,ZZZ**.XX-**<br>Z,ZZZ,ZZZ.XX- ZZZ.X**%**z,zzz,zzx-z,zzz,zzz.xx-Z,ZZZ,ZZZ.XX- ZZZ.X%- PROD CAT XX TOTALS: UNT: Z,ZZZ,ZZX-Z,ZZZ,ZZX-Z,ZZZ,ZZXz,zzz,zzx-SLS: Z,ZZZ,ZZZ.XX-CST: Z,ZZZ,ZZZ.XX- ZZZ.X%- Z,ZZZ, ZZZ.XX-z,zzz,zzz.xx- zzz.x%- Z,ZZZ, ZZZ.XX-Z,ZZZ,ZZZ.XX- ZZZ.X%- z,zzz,zzz.xx-z,zzz,zzz.xx- *zzt.x%-* GRAND TOTALS: UNT: Z,ZZZ,ZZX-<br>SLS: Z,ZZZ,ZZZ.XX-<br>CST: Z,ZZZ,ZZZ.XX- ZZZ.X**%**-Z,ZZZ,ZZX-<br>Z,ZZZ,ZZZ.XX-<br>Z,ZZZ,ZZZ.XX- ZZZ.X**%**-Z,ZZZ,ZZX-<br>Z,ZZZ,ZZZ.XX-<br>Z,ZZZ,ZZZ.XX- ZZZ.X**%**z,zzz,zzx-z,zzz,zzz.xx-Z,ZZZ,ZZZ.XX- ZZZ.X%-

**-13-**

 $\lambda$ 

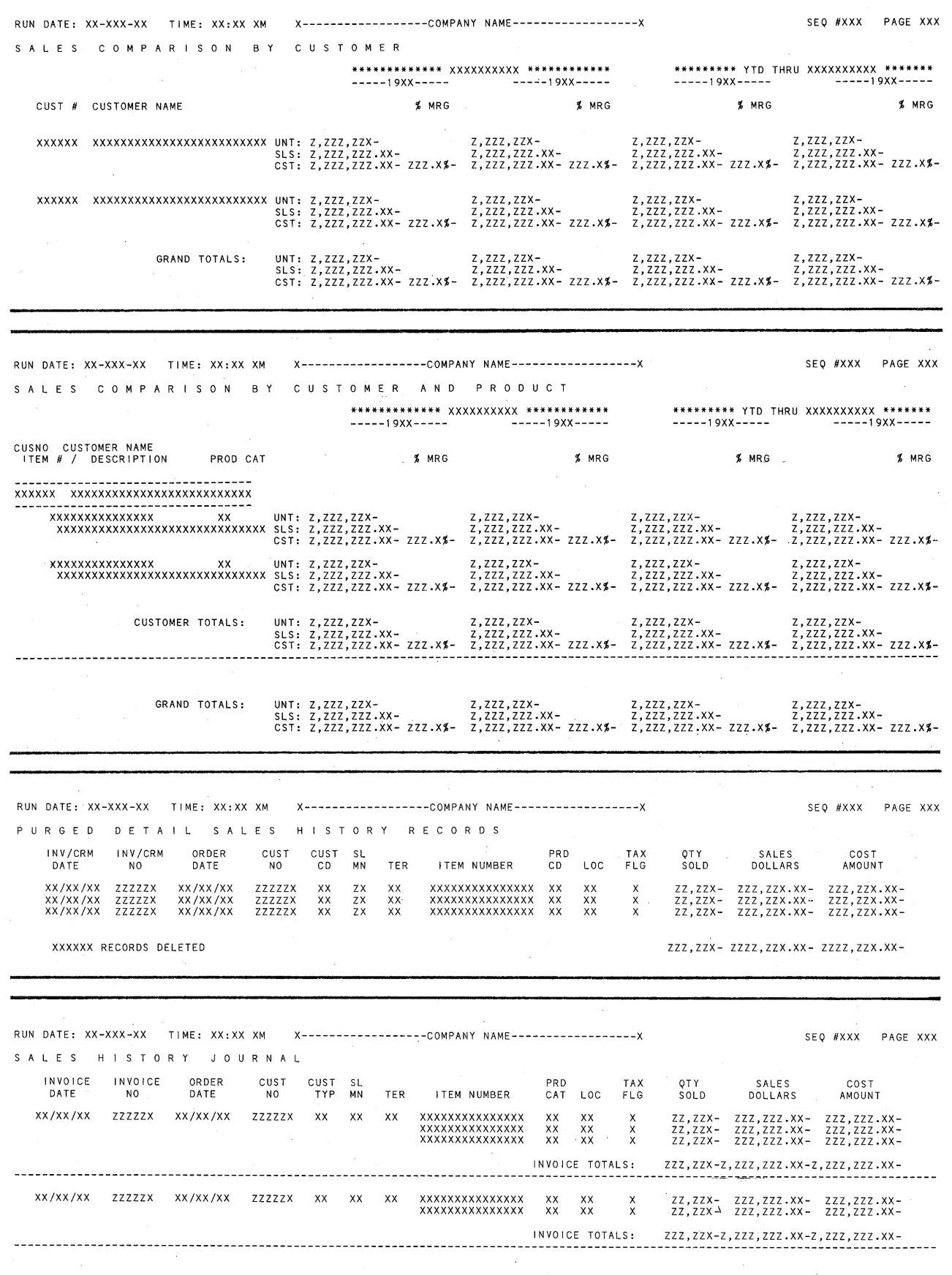

**-14-**

i~~

 $\bigcirc$ 

 $\bigcirc$ 

 $\bigcirc$ 

 $\bigcirc$ 

 $\bigcirc$ 

 $\bigcirc$ 

 $\bigcirc$ 

 $\bigcirc$ 

 $\bigcap$ 

 $\cup$  .

 $\cup$  .

 $\cup$ 

\.\_!

 $\cup$  .

-.,.,,..;

 $\subset$ 

 $\cup$ 

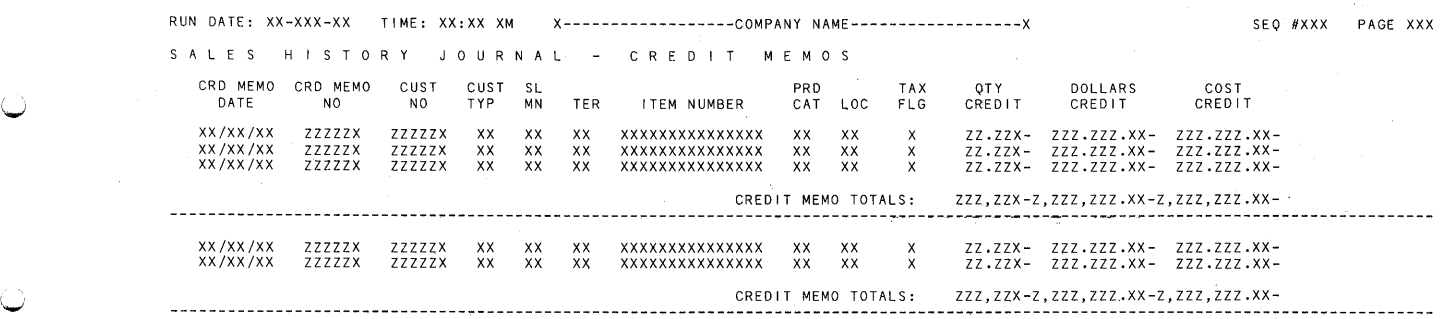